# **GarageBand for Laptops: More than just a Tool for Creating Songs**

#### **1.**

GarageBand is one of my favourite music software programs for creating music. I've used it over the years to write over a hundred songs with learners of all ages. Here is a screenshot video of a GarageBand session from a song I created collaboratively a group of students at Grandview Elementary in East Vancouver.

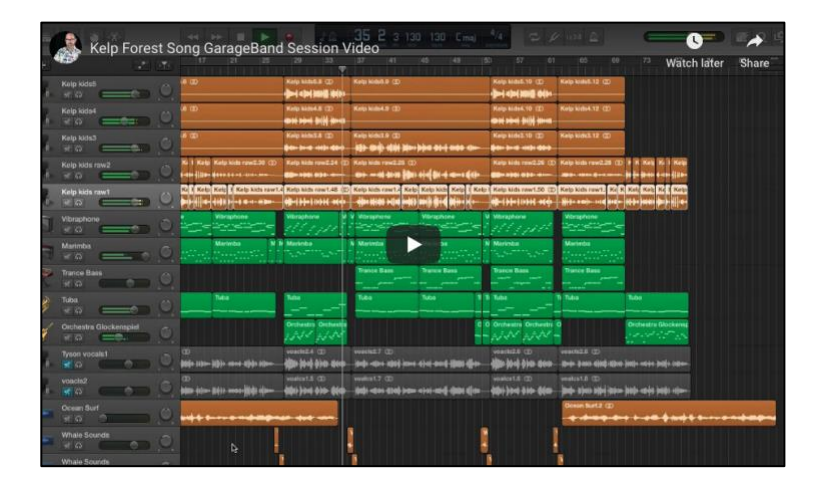

#### [You can watch this GarageBand session play on this link](https://www.youtube.com/watch?v=Kb1IVoQ0-1g)

## **2.**

Learning Resources for GarageBand

Aside from the hundreds of YouTube videos exploring GarageBand, I do have a favourite online learning resource called [Lynda.com.](https://www.lynda.com/) I have also created a playlist on my [Youtube channel](https://www.youtube.com/playlist?list=PLhnJK4xcWK_SCcI0_8SDJ3lVgGcTCyijz) dedicated to GarageBand class demonstrations from the Music Technology classes I teach at Kwantlen Polytechnic University.

\_\_\_\_\_\_\_\_\_\_\_\_\_\_\_\_\_\_\_\_\_\_\_\_\_\_\_\_\_\_\_\_\_\_\_\_\_\_\_\_\_\_\_\_\_\_\_\_\_\_\_\_\_\_\_\_\_

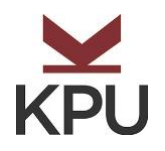

## **3.**

There is so much more that you can create in GarageBand besides sassy pop songs! Here are some ideas that you could explore with your students.

Make a soundtrack for your video

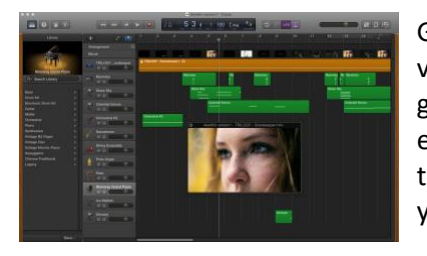

GarageBand allows you to add a Quicktime video to your session. You can [click here](https://www.youtube.com/watch?v=K-wHlt1bclA&t=0s&index=14&list=PLhnJK4xcWK_SCcI0_8SDJ3lVgGcTCyijz) to go to an instructional video I created explaining how to add a Quicktime video to your GarageBand session and make your own soundtrack!

Create a Podcast with your class

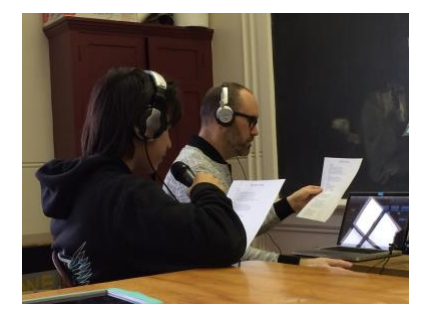

Using the computer's internal microphone or and external USB microphone, you can write, record and edit your own podcast. Add a simple musical background or sound effects using the loops provided by GarageBand.

## Create a creepy soundscape!

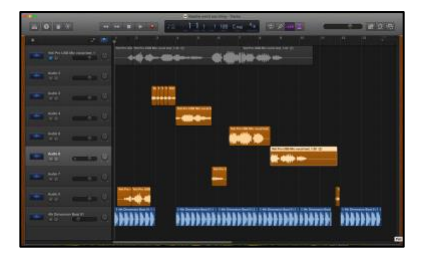

GarageBand is also a great tool for making creepy soundscapes for a variety of purposes, but my favourite of all is Halloween soundscapes! You ca[n click here](https://www.youtube.com/watch?v=hPl2v0WgBqc&index=4&t=0s&list=PLhnJK4xcWK_SCcI0_8SDJ3lVgGcTCyijz) to go to an instructional video I created that explains how to make your own soundscape!

For more learning resources please visit us at the KPU website for [The](http://www.kpu.ca/learningcentres)  [Learning](http://www.kpu.ca/learningcentres) Centre